### **PROJE/ARAŞTIRMA RAPORU KAPAĞI**

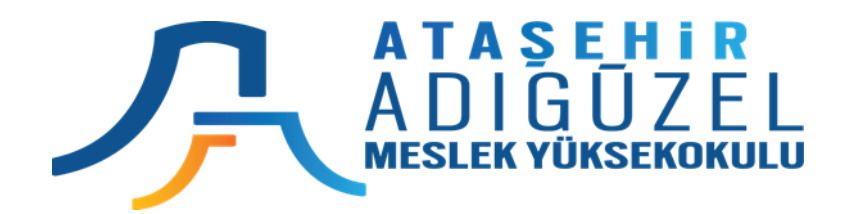

#### **T.C.**

## **ATAŞEHİR ADIGÜZEL MESLEK YÜKSEKOKULU BİLGİSAYAR TEKNOLOJİLERİ BÖLÜMÜ BİLGİSAYAR PROGRAMCILIĞI PROGRAMI**

# **BLG 112 VERİTABANI VE SİSTEMLERİ YÖNETİMİ II VİZE SINAV ÖDEVİ**

**Dersin Öğretim Elemanı Öğr. Görevlisi Mustafa Çoruh**

**Mayıs – 2020**

**Öğrenci Adı Soyadı : Öğrenci Numarası :**

## **Vize Sınavı Yerine Geçecek Proje Ödevi**

SQL Script ile Veritabanı oluşturma Projesi. Vize sınavı yerine projenin bu dokümanda açıklanan raporlanması yapılacaktır. Bu rapor 25 puan değerinde olacaktır. 15 Puanda yoklamalardan gelecektir. Bu rapor Microsoft Teams'da dersin ödev teslimat bölümünden yüklenmelidir.

**Proje:** Aşağıda resimleri verilen tablolardan ve verilerden oluşan bir Personel Maaşları Takip Programı (PMTP) Veritabanını oluşturan SQL Scriptini yazınız ve bu belgeye ekleyerek raporlayınız. Yazılan script çalıştırıldığında db\_ADSoyad adlı Veritabanını ve tablolarını oluşturmalı ve verilerini eklemelidir. Bu kodlar SQL Server'da çalıştırılarak test edilmeli ve çalışan kodlar teslim edilmelidir.

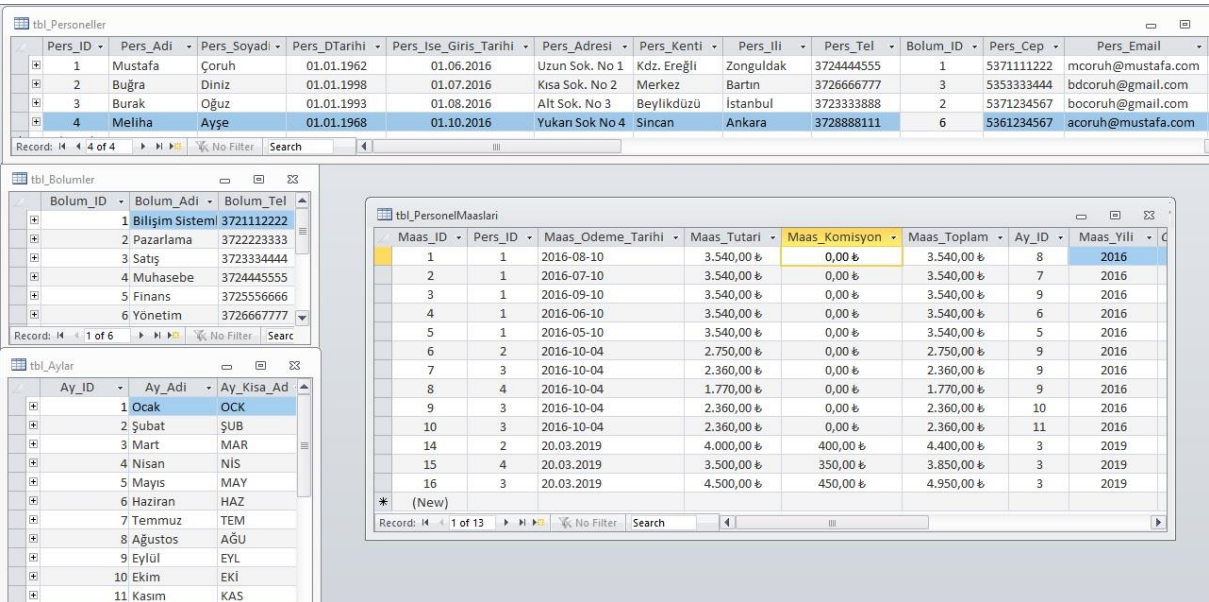

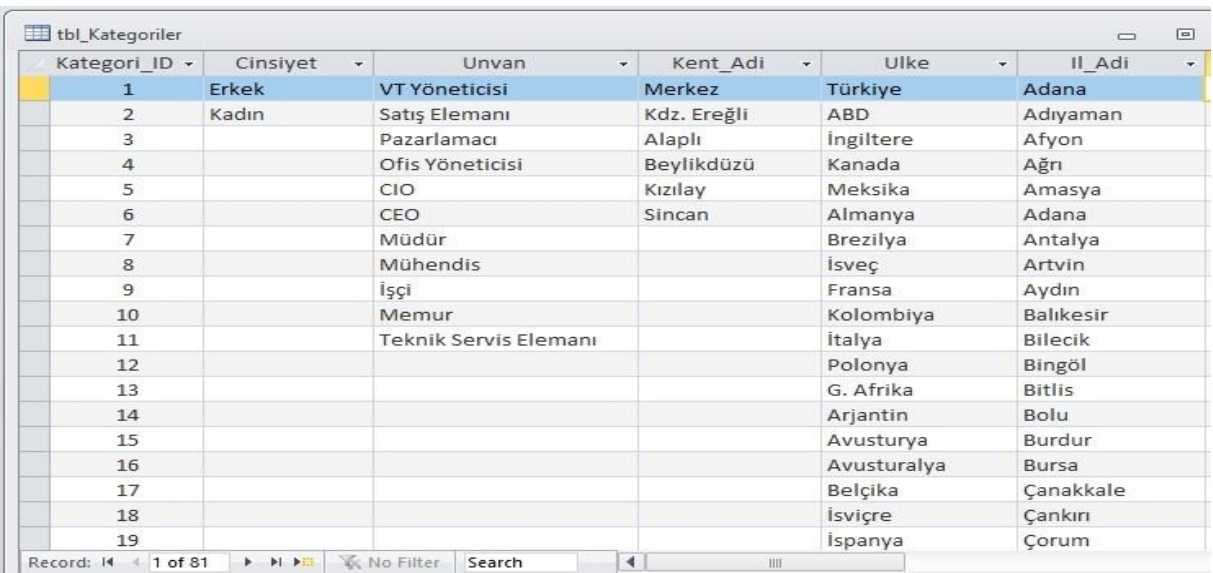

#### **SQL Script ile Veritabanı Oluşturma Kodları**

```
USE master
GO
CREATE DATABASE [db Mustafa10]
ON PRIMARY -- Veri dosyası
(NAME = N'db Mustafa10', FLENAME = N'D:\SQL2017DB\db; Mustafa10.mdf' , SIZE = 5120KB,
FILEGROWTH = 1024KB)
      LOG ON -- Log Dosyası
(NAME = N'db Mustafa10 log', FILENAME = N'D:\SQL2017DB\db Mustafa10 log.ldf' , SIZE =
1024KB, FILEGROWTH = 10%)
GO
-- SQL Server sürümünü belirleme (SQL Server 2017) 
ALTER DATABASE [db Mustafa10] SET COMPATIBILITY LEVEL = 140
GO
-- SQL Server'da ERD Diyagramları oluşturmak için sa kullanıcısının tanımlanması
gerekiyorgerekli
USE [db Mustafa10]
GO
EXEC dbo.sp_changedbowner @loginame = N'sa', @map = false
GO
USE [db_Mustafa10]
GO
/****** Object: Table [dbo].[tbl_Aylar] Script Date: 29.05.2020 11:56:35 ******/
SET ANSI_NULLS ON
GO
SET QUOTED IDENTIFIER ON
GO
CREATE TABLE [dbo].[tbl_Aylar](
       [Ay_ID] [int] NOT NULL,
       [Ay_Adi] [nvarchar](50) NULL,
 CONSTRAINT [PK_tbl_Aylar_Ay_ID] PRIMARY KEY CLUSTERED
(
       [Ay_ID] ASC
)WITH (PAD_INDEX = OFF, STATISTICS_NORECOMPUTE = OFF, IGNORE_DUP_KEY = OFF,
ALLOW_ROW_LOCKS = ON, ALLOW_PAGE_LOCKS = ON, OPTIMIZE_FOR_SEQUENTIAL_KEY = OFF) ON
[PRIMARY]
) ON [PRIMARY]
GO
CREATE TABLE [dbo].[tbl_Bolumler](
       [Bolum_ID] [int] IDENTITY(1,1) NOT NULL,
       [Bolum_Adi] [nvarchar](50) NULL,
 CONSTRAINT [PK_tbl_Bolumler] PRIMARY KEY CLUSTERED
(
       [Bolum ID] ASC
)WITH (PAD_INDEX = OFF, STATISTICS_NORECOMPUTE = OFF, IGNORE_DUP_KEY = OFF,
ALLOW_ROW_LOCKS = ON, ALLOW_PAGE_LOCKS = ON, OPTIMIZE_FOR_SEQUENTIAL_KEY = OFF) ON
[PRIMARY]
) ON [PRIMARY]
GO
```